# **IBM Business Process Manager Advanced Pattern on Red Hat Enterprise Linux Server**

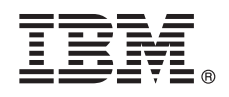

バージョン **8.0.1**

# クイック・スタート・ガイド

プライベート・クラウドで **IBM Business Process Manager** を使用するために、*Business Process Manager Advanced Pattern on Red Hat Enterprise Linux Server* パッケージのダウンロ ードとインストールを開始します。

## 製品の概要

IBM® Business Process Manager Advanced バージョン 8.0.1 パターンは、プライベート・クラウドでビジネス・プロセスを 管理するのに必要なコンポーネントを含んでいます。パターンを使用して、IBM PureApplication™ System バージョン 1.0.0.4 以降のフィックスパックまたは IBM Workload Deployer バージョン 3.1.0.7 以降のフィックスパックと共に、IBM BPM 環 境を作成、デプロイ、および管理します。

## **1** ステップ **1:** ソフトウェアおよび資料へのアクセス

IBM Passport Advantage® からオファリングをダウンロードした後、以下の場所にあるインフォメーション・センター の指示に従ってください。[http://pic.dhe.ibm.com/infocenter/dmndhelp/v8r0m1/index.jsp?topic=/com.ibm.wbpm.cloud.doc/](http://pic.dhe.ibm.com/infocenter/dmndhelp/v8r0m1/index.jsp?topic=/com.ibm.wbpm.cloud.doc/topics/tbpm_priclo_dowloim.html) [topics/tbpm\\_priclo\\_dowloim.html](http://pic.dhe.ibm.com/infocenter/dmndhelp/v8r0m1/index.jsp?topic=/com.ibm.wbpm.cloud.doc/topics/tbpm_priclo_dowloim.html)

このオファリングには以下のコンポーネントが含まれます。

- イメージを含むオープン仮想アーカイブ (OVA) ファイル
- 事前構成されたパターンとパート
- v スクリプト・パッケージ
- 以下のインストール・ユーティリティー: インストーラー
	- Linux オペレーティング・システムへのインストールの場合。

#### **installer.bat**

Microsoft Windows オペレーティング・システムへのインストールの場合。

インストール手順を含む詳細な資料については、IBM Business Process Manager ライブラリー [\(http://www.ibm.com/](http://www.ibm.com/software/integration/business-process-manager/library/documentation) [software/integration/business-process-manager/library/documentation\)](http://www.ibm.com/software/integration/business-process-manager/library/documentation) を参照してください。

# **2** ステップ **2:** ハードウェアとシステム構成の評価

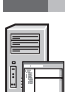

IBM Business Process Manager は、プライベート・クラウド環境において、多様な構成で使用することができます。 パターンやイメージと共にパッケージされたインストール・ツールは、Windows および Linux のオペレーティング・ システムのみをサポートしています。IBM BPM インストール・ツールを実行するには、IBM Java Runtime Environment (JRE) 1.6 SR3 以降がインストールされている必要があります。

#### 注**:**

- 1. Windows 環境でパッケージ・ファイルを解凍するには、例えば 7-Zip や WinRAR などの解凍ツールの最新バージ ョンを使用してください。パッケージ・ファイルのサイズが原因で、これらのツールの古いバージョンはこの解凍 で正常に動作しない可能性があります。
- 2. パッケージ・ファイルのダウンロードと解凍をしようとしている場所に十分なスペースがあることを確認してくだ さい。圧縮パッケージ・ファイルのサイズは 6 GB を超えます。解凍するときには、特に Windows 環境で 7-Zip ツールを使用する場合、ディスクに約 13 GB のフリー・ストレージ・スペースが必要です。 Windows オペレー ティング・システムで、パッケージ・ファイルを temp ディレクトリーに解凍する場合、システム・ディスクで十 分なストレージが使用可能であることを確認してください。あるいは、十分なフリー・ストレージのある別のディ スクに temp ディレクトリーを設定することもできます。

# **3** ステップ **3: Business Process Manager Patterns on Red Hat Enterprise Linux Server** のインストール

## Business Process Manager Advanced Pattern on Red Hat Enterprise Linux Server をインストールするには、以下の手順 を実行します。

- 1. IBM Passport Advantage Web サイトにアクセスし、*Business Process Manager Advanced Pattern on Red Hat Enterprise Linux Server* パッケージ (BPM\_ADV\_Pattern\_V801\_RHEL\_X64.tgz) を見つけます。
- 2. Windows または Linux オペレーティング・システムを実行しているコンピューターに、パッケージ・ファイルを ダウンロードします。
- 3. パッケージ・ファイルを解凍します。
- 4. 以下のいずれかのコマンドを発行して、インストール・ユーティリティーを実行します。
	- v Linux 環境の場合: ./installer -h <*host\_name*> -u <*user\_name*> -p <*password*>
	- v Windows 環境の場合: installer.bat -h <*host\_name*> -u <*user\_name*> -p <*password*>

ヒント**:** 非英語環境で、インストール・ユーティリティーを実行してコーデック・エラーが発生した場合、 deployer.cli/lib/*version\_number*/registry で以下の 2 行をアンコメントしてください。 deployer.console.encoding python.console.encoding

```
言語環境により、以下の値のいずれかを使用してください。
中国語 (簡体字) deployer.console.encoding=gb2312
中国語 (繁体字) deployer.console.encoding=big5
日本語 deployer.console.encoding=shift_jis
韓国語 deployer.console.encoding=ks c 5601-1987
西ヨーロッパ deployer.console.encoding=ibm850
```
5. インストールを確認するには、下記の場所にある以下の IBM BPM 仮想イメージ、パターン、およびスクリプ ト・パッケージを見つけます。

## 仮想イメージ

IBM PureApplication System のワークロード・コンソールまたは IBM Workload Deployer の仮想イメー ジ・ウィンドウ上の仮想イメージのリストで、IBM BPM 仮想イメージを見つけます。

```
パターン
```
IBM PureApplication System のワークロード・コンソールまたは IBM Workload Deployer の仮想システ ム・パターン・ウィンドウ上のパターンのリストで、IBM BPM パターンを見つけます。

### スクリプト・パッケージ

PureApplication System のワークロード・コンソールまたは Workload Deployer のスクリプト・パッケー ジ・ウィンドウ上のスクリプト・パッケージのリストで、以下の IBM BPM スクリプト・パッケージを見 つけます。

- v AddDisk
- v ConfigBPM
- v ConfigTDS
- 6. IBM BPM を PureApplication System または Workload Deployer と共に使用するための準備についての詳細は、イ ンフォメーション・センターで以下の資料を参照してください: IBM BPM [イメージとパターンの使用の準備](http://pic.dhe.ibm.com/infocenter/dmndhelp/v8r0m1/index.jsp?topic=/com.ibm.wbpm.cloud.doc/topics/tbpm_priclo_useimpat.html) [\(Preparing to use IBM BPM images and patterns\)](http://pic.dhe.ibm.com/infocenter/dmndhelp/v8r0m1/index.jsp?topic=/com.ibm.wbpm.cloud.doc/topics/tbpm_priclo_useimpat.html)。

## 詳細情報

**?** 追加の技術リソースについては、以下のリンクを参照してください。

- v IBM Education Assistant:<http://publib.boulder.ibm.com/infocenter/ieduasst/v1r1m0/>
- v PureApplication System の情報:<http://pic.dhe.ibm.com/infocenter/psappsys/v1r0m0/index.jsp>
- v Workload Deployer の情報:<http://pic.dhe.ibm.com/infocenter/worlodep/v3r1m0/index.jsp>
- v IBM BPM Advanced のサポート情報: [http://www.ibm.com/support/entry/portal/Overview/Software/WebSphere/](http://www.ibm.com/support/entry/portal/Overview/Software/WebSphere/IBM_Business_Process_Manager_Advanced) [IBM\\_Business\\_Process\\_Manager\\_Advanced](http://www.ibm.com/support/entry/portal/Overview/Software/WebSphere/IBM_Business_Process_Manager_Advanced)

IBM Business Process Manager Version 8.0.1 Licensed Materials - Property of IBM. © Copyright IBM Corp. 2012, 2013. U.S. Government Users Restricted Rights - Use, duplication or disclosure restricted by GSA ADP Schedule Contract with IBM Corp.

IBM、IBM ロゴ、ibm.com®、Passport Advantage、PureApplication、および WebSphere® は、世界の多くの国で登録された International Business Machines Corp. の商標です。他の製品名およびサービス名等 は、それぞれ IBM または各社の商標である場合があります。 現時点での IBM の商標リストについては、www.ibm.com/legal/copytrade.shtml の「[Copyright and trademark information](http://www.ibm.com/legal/copytrade.shtml)」をご覧ください。

Java およびすべての Java 関連の商標およびロゴは Oracle やその関連会社の米国およびその他の国における商標または登録商標です。 Linux は、米国およびその他の国における Linus Torvalds の登録商標 です。Microsoft および Windows は、Microsoft Corporation の米国およびその他の国における商標です。

部品番号: CIG16ML

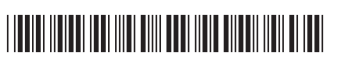